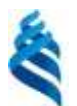

#### МИНИСТЕРСТВО ОБРАЗОВАНИЯ И НАУКИ РОССИЙСКОЙ ФЕДЕРАЦИИ

Федеральное государственное автономное образовательное учреждение высшего профессионального образования

**«Дальневосточный федеральный университет»** (ДВФУ)

#### ШКОЛА ЕСТЕСТВЕННЫХ НАУК

**«COLIACOBAHO»** Руководитель ОП Химия

А.А. Капустина (подпись) (Ф.И.О. рук. ОП) «26» июня 2015г.

«УТВЕРЖДАЮ» Заведующая кафедрой общей, неорганической и злементоорганической химии А.А. Капустина (Ф.И.О. зав. каф.) (пояпись) «26» июня 2015 г

#### **РАБОЧАЯ ПРОГРАММА УЧЕБНОЙ ДИСЦИПЛИНЫ Электронные технологии поиска научной химической информации Направление подготовки 04.03.01 Химия** профиль «Фундаментальная химия»

**Форма подготовки очная**

курс 4 семестр 8 лекции 0 час. практические занятия 18 час. лабораторные работы 0 час. в том числе с использованием МАО лек.0 час. / прак. 0 час./лаб.0 час. в том числе в электронной форме лек. \_\_ /пр. /лаб. час. всего часов аудиторной нагрузки 18 час. в том числе с использованием МАО 0 час. самостоятельная работа 18 час. в том числе на подготовку к экзамену час. курсовая работа / курсовой проект \_\_ семестр зачет 4 семестр экзамен семестр

Рабочая программа составлена в соответствии с требованиями федерального государственного образовательного стандарта высшего образования, утвержденного приказом Министерства образования и науки РФ от 12 марта 2015 г № 210. Рабочая программа обсуждена на заседании кафедры органической химии ШЕН протокол

№ 696 (13 /15) от «28» мая 2015 г.

Заведующая кафедрой органической химии ШЕН

д.х.н., профессор Акимова

Составители: к.х.н., доцент Жидков М.Е.

#### **Оборотная сторона титульного листа РПУД**

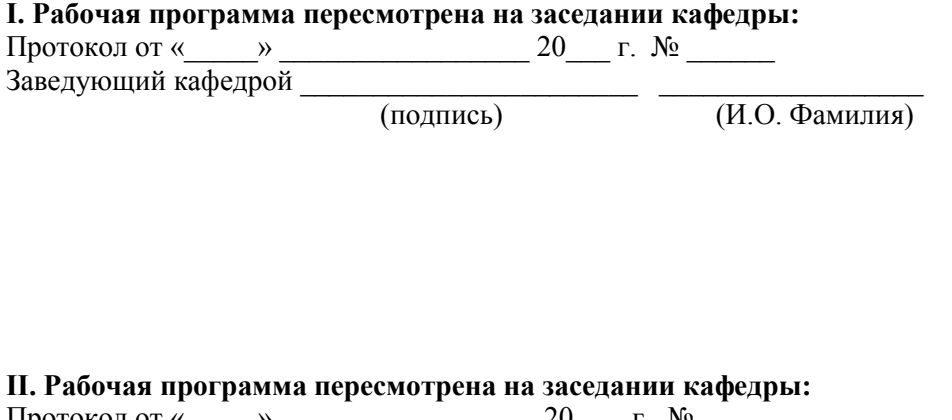

Протокол от « $\qquad \qquad$  »  $\qquad \qquad$  20  $\qquad$  г.  $\mathcal{N}_{2}$ Заведующий кафедрой  $\Box$ (подпись) (И.О. Фамилия)

#### **АННОТАЦИЯ**

#### **к рабочей программе дисциплины**

#### **«Электронные технологии поиска научной химической информации»**

Дисциплина «Электронные технологии поиска научной химической информации» предназначена для бакалавров, обучающихся по образовательной программе «Фундаментальная химия». Является факультативной дисциплиной. Трудоемкость дисциплины 1 зачетная единица (36 час.). Дисциплина включает 18 часов практических работ и 18 часов самостоятельной работы. Реализуется в 8 семестре.

#### **Цели**:

Целями изучения дисциплины «Электронные технологии поиска научной химической информации» являются:

1. ознакомление студентов с современными информационными технологиями, техническими средствами и программным обеспечением, необходимым для жизни и деятельности в информационном обществе;

2. подготовка к практическому использованию информационных технологий в образовании и при решении практических задач в области химии, химической технологии.

#### **Задачи**:

1. развитие способности к самостоятельному обучению новым методам анализа и планирования эксперимента, к изменению научного и научнопроизводственного профиля своей профессиональной деятельности;

2. развитие способности ориентироваться в постановке задачи и определять, каким образом следует искать средства ее решения, представлять и обрабатывать результаты аналитического определения;

3. оформлять научно-технические отчеты, обзоры, публикации по результатам выполненных исследований с привлечением методов статистической обработки результатов анализа.

Для успешного изучения дисциплины «Электронные технологии поиска научной химической информации» у обучающихся должны быть сформированы следующие предварительные компетенции:

 Способность использовать основные законы естественнонаучных дисциплин в профессиональной деятельности;

Планируемые результаты обучения по данной дисциплине (знания, умения, владения), соотнесенные с планируемыми результатами освоения образовательной программы, характеризуют этапы формирования следующих общепрофессиональных и профессиональных компетенций:

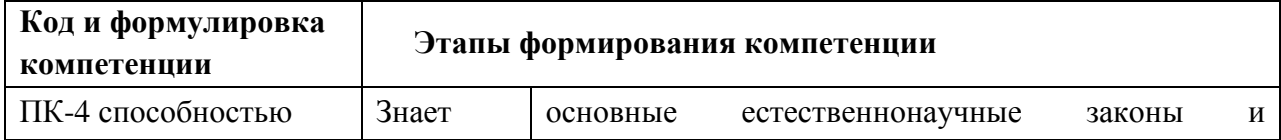

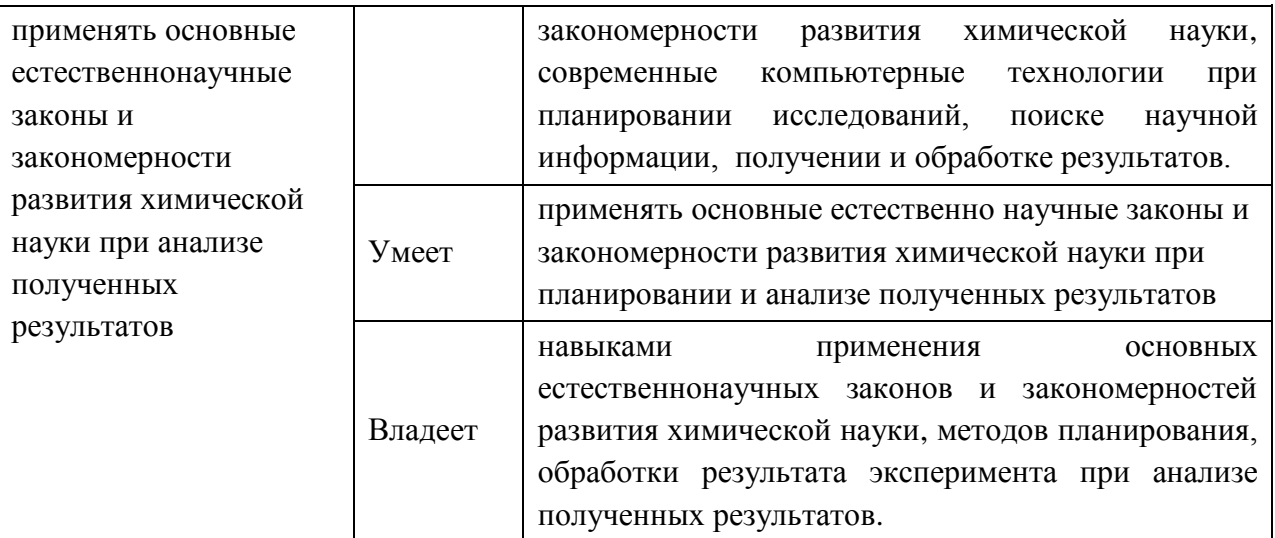

Для формирования вышеуказанных компетенций в рамках дисциплины «Электронные технологии поиска научной химической информации» выполняются практические занятия. Для формирования вышеуказанных компетенций в рамках дисциплины применяются следующие методы активного/ интерактивного обучения: разбор конкретных ситуаций.

## **I. СТРУКТУРА И СОДЕРЖАНИЕ ТЕОРЕТИЧЕСКОЙ ЧАСТИ КУРСА**

#### Не предусмотрена

## **II. СТРУКТУРА И СОДЕРЖАНИЕ ПРАКТИЧЕСКОЙ ЧАСТИ КУРСА**

#### **Практические занятия (18 час.)**

**Практическое занятие № 1. Поиск научной информации в сети Internet (4 час)**

#### **План занятия**

1. Работа с базой данных Web of Science.

**Практическое занятие № 2. Индекс цитирования. (4 час)**

### **План занятия**

1.Использование индекса цитирования.

## **Практическое занятие № 3 Научные электронные библиотеки (2часа) План занятия**

1.Работа с базой данных Научной электронной библиотеки.

### **Практическое занятие № 4 Базы данных учебной литературы (2 часа) План занятия**

1.Работа с базой данных Единого окна доступа к образовательным услугам.

**Практическое занятие № 5 Базы данных патентов (2 часа)**

### **План занятия**

1. Работа с базой данных Федерального института Промышленной собственности.

### **Практическое занятие № 6 Базы данных химической информации (4 часа) План занятия**

1. Работа с базами данных…

### **III. УЧЕБНО-МЕТОДИЧЕСКОЕ ОБЕСПЕЧЕНИЕ САМОСТОЯТЕЛЬНОЙ РАБОТЫ ОБУЧАЮЩИХСЯ**

Учебно-методическое обеспечение самостоятельной работы обучающихся по дисциплине «Электронные технологии поиска научной химической информации» представлено в Приложении 1 и включает в себя:

план-график выполнения самостоятельной работы по дисциплине, в том числе примерные нормы времени на выполнение по каждому заданию;

характеристика заданий для самостоятельной работы обучающихся и методические рекомендации по их выполнению;

требования к представлению и оформлению результатов самостоятельной работы;

критерии оценки выполнения самостоятельной работы.

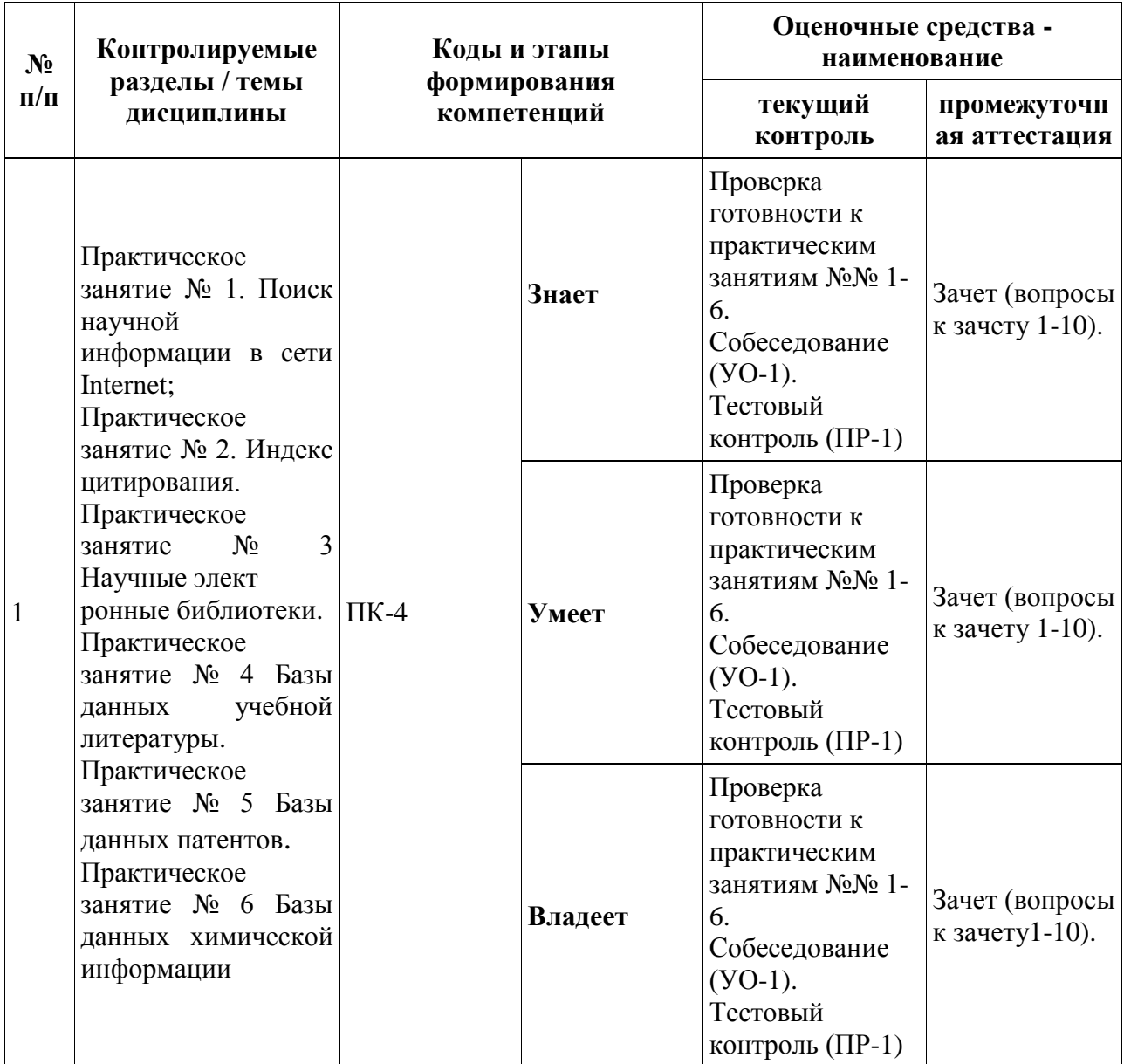

# IV. КОНТРОЛЬ ДОСТИЖЕНИЯ ЦЕЛЕЙ КУРСА

## **V. СПИСОК УЧЕБНОЙ ЛИТЕРАТУРЫ И ИНФОРМАЦИОННО-МЕТОДИЧЕСКОЕ ОБЕСПЕЧЕНИЕ ДИСЦИПЛИНЫ**

#### **Основная литература**

1. Безручко, В. Т. Информатика : (курс лекций); учеб. пособие для вузов / В. Т. Безручко. – М. : Инфра-М, 2009. – 432 с.

<http://lib.dvfu.ru:8080/lib/item?id=chamo:355968&theme=FEFU>

<http://znanium.com/catalog.php?bookinfo=429099>

2.Рыжков, И.Б. Основы научных исследований и изобретательства [Электронный ресурс] : учебное пособие. — Электрон. дан. — СПб.: Лань, 2013. — 223 с. — Режим доступа:

[http://e.lanbook.com/books/element.php?pl1\\_id=30202](http://e.lanbook.com/books/element.php?pl1_id=30202)

### **Дополнительная литература**

4. Программное обеспечение и Интернет-ресурсы: Microsoft Excel. - Режим доступа: [www.novedu.ru,](http://www.novedu.ru/) [www.anchem.ru](http://www.anchem.ru/) и др.

### **Перечень ресурсов информационно-телекоммуникационной сети «Интернет»**

- 1.<http://e.lanbook.com/>
- 2.<http://www.studentlibrary.ru/>
- 3.<http://znanium.com/>
- 4.<http://www.netbook.ru/>
- 5. Поисковая система печатных материалов [http://www.scopus.com](http://www.scopus.com/)
- 6. База данных Web of Science<http://apps.webofknowledge.com/>
- 7. Сайт Научной электронной библиотеки<http://elibrary.ru/>
- 8. Сайт Федерального института Промышленной собственности:

### <http://www1.fips.ru/>

9. Перечень информационных технологий и программного обеспечения **Платформа электронного обучения Blackboard ДВФУ**

[https://bb.dvfu.ru/webapps/blackboard/content/listContentEditable.jsp?content\\_i](https://bb.dvfu.ru/webapps/blackboard/content/listContentEditable.jsp?content_id=_159675_1&course_id=_4959_1) [d=\\_159675\\_1&course\\_id=\\_4959\\_1](https://bb.dvfu.ru/webapps/blackboard/content/listContentEditable.jsp?content_id=_159675_1&course_id=_4959_1)

# **VI. МЕТОДИЧЕСКИЕ УКАЗАНИЯ ПО ОСВОЕНИЮ ДИСЦИПЛИНЫ**

## **Рекомендации по планированию и организации времени, отведенного на изучение дисциплины**

Время, отведённое на самостоятельную работу, должно быть использовано обучающимся планомерно в течение семестра.

Планирование – важнейшая черта человеческой деятельности. Для организации учебной деятельности эффективным вариантом является использование средств, напоминающих о стоящих перед вами задачах, и их последовательности выполнения. В роли таких средств могут быть ITтехнологии (смартфоны, планшеты, компьютеры и т.п.), имеющие приложения/программы по организации распорядка дня/месяца/года и сигнализирующих о важных событиях, например, о выполнении заданий по

дисциплине «Электронные технологии поиска научной химической информации».

Регулярность – первое условие поисков более эффективных способов работы. Рекомендуется выбрать день/дни недели для регулярной подготовки по дисциплине «Электронные технологии поиска научной химической информации», это позволит морально настроиться на выполнение поставленных задач, подготовиться к ним и выработать правила выполнения для них, например, сначала проработка материала лекций, чтение первоисточников, затем выделение и фиксирование основных идей. Рекомендуемое среднее время два часа на одно занятие.

### **Описание последовательности действий, обучающихся при изучении дисциплины**

В соответствии с целями и задачами дисциплины студент изучает на занятиях и дома разделы курса, готовится к практическим занятиям, проходит контрольные точки текущей аттестации, включающие разные формы проверки усвоения материала (собеседование, тестирование и др.).

Освоение дисциплины включает несколько составных элементов учебной деятельности:

1. Внимательное чтение рабочей программы учебной дисциплины (помогает целостно увидеть структуру изучаемых вопросов). В ней содержится перечень контрольных испытаний для всех разделов и тем, включая экзамен; указаны сроки сдачи заданий, предусмотренных учебной программой курса дисциплины «Электронные технологии поиска научной химической информации».

2. Неотъемлемой составной частью освоения курса является посещение лекций и их конспектирование. Глубокому освоению лекционного материала способствует предварительная подготовка, включающая чтение предыдущей лекции, работу с учебниками.

3. Регулярная подготовка к практическим занятиям и активная работа на них, включающая:

–– знакомство с планом занятия и списком основной и дополнительной литературы, с рекомендациями по подготовке к занятию;

– изучение научных сведений по данной теме в разных учебных пособиях;

– чтение первоисточников и предлагаемой дополнительной литературы;

– посещение консультаций с целью выяснения возникших сложных вопросов при подготовке к практическим занятиям.

4. Подготовка к зачету (в течение семестра), повторение материала всего курса дисциплины.

#### **Рекомендации по работе с литературой**

Изучение дисциплины следует начинать с проработки тематического плана лекций, уделяя особое внимание структуре и содержанию темы и основных понятий. Изучение «сложных» тем следует начинать с составления логической схемы основных понятий, категорий, связей между ними. Целесообразно прибегнуть к классификации материала, в частности при изучении тем, в которых присутствует большое количество незнакомых понятий, категорий, теорий, концепций, либо насыщенных информацией типологического характера.

При работе с литературой обязательно выписывать все выходные данные по каждому источнику. Можно выписывать кратко основные идеи автора и иногда приводить наиболее яркие и показательные цитаты (с указанием страниц). Ищите аргументы «за» или «против» идеи автора.

Чтение научного текста является частью познавательной деятельности. Ее цель – извлечение из текста необходимой информации. От того на сколько осознанна читающим собственная внутренняя установка (найти нужные сведения, усвоить информацию полностью или частично, критически проанализировать материал и т.п.) во многом зависит эффективность осуществляемого действия.

Используйте основные установки при чтении научного текста:

1. информационно-поисковая (задача – найти, выделить искомую информацию);

2. усваивающая (усилия читателя направлены на то, чтобы как можно полнее осознать и запомнить как сами сведения излагаемые автором, так и всю логику его рассуждений);

3. аналитико-критическая (читатель стремится критически осмыслить материал, проанализировав его, определив свое отношение к нему);

4. творческая (создает у читателя готовность в том или ином виде – как отправной пункт для своих рассуждений, как образ для действия по аналогии и т.п. – использовать суждения автора, ход его мыслей, результат наблюдения, разработанную методику, дополнить их, подвергнуть новой проверке).

Для работы с научными текстами применяйте следующие виды чтения:

1. библиографическое – просматривание карточек каталога, рекомендательных списков, сводных списков журналов и статей за год и т.п.;

2. просмотровое – используется для поиска материалов, содержащих нужную информацию, обычно к нему прибегают сразу после работы со списками литературы и каталогами, в результате такого просмотра читатель устанавливает, какие из источников будут использованы в дальнейшей работе;

3. ознакомительное – подразумевает сплошное, достаточно подробное прочтение отобранных статей, глав, отдельных страниц, цель – познакомиться с характером информации, узнать, какие вопросы вынесены автором на рассмотрение, провести сортировку материала;

4. изучающее – предполагает доскональное освоение материала; в ходе такого чтения проявляется доверие читателя к автору, готовность принять изложенную информацию, реализуется установка на предельно полное понимание материала;

5. аналитико-критическое и творческое чтение – два вида чтения близкие между собой тем, что участвуют в решении исследовательских задач. Первый из них предполагает направленный критический анализ, как самой информации, так и способов ее получения и подачи автором; второе – поиск тех суждений, фактов, по которым или в связи с которыми, читатель считает нужным высказать собственные мысли.

Основным для студента является изучающее чтение – именно оно позволяет в работе с учебной литературой накапливать знания в профессиональной области.

При работе с литературой можно использовать основные виды систематизированной записи прочитанного:

1. Аннотирование – предельно краткое связное описание просмотренной или прочитанной книги (статьи), ее содержания, источников, характера и назначения.

2. Планирование – краткая логическая организация текста, раскрывающая содержание и структуру изучаемого материала.

3. Тезирование – лаконичное воспроизведение основных утверждений автора без привлечения фактического материала.

4. Цитирование – дословное выписывание из текста выдержек, извлечений, наиболее существенно отражающих ту или иную мысль автора.

5. Конспектирование – краткое и последовательное изложение содержания прочитанного.

#### **Подготовка к практическим занятиям**

При подготовке к практическим занятиям рекомендуется пользоваться материалами лекций, рекомендованной литературой и ресурсами интернет. Вопросы, которые вызывают затруднение при подготовке, должны быть заранее сформулированы и озвучены во время занятий в аудитории для дополнительного разъяснения преподавателем. Ответы, выносимые на обсуждение, должны быть тщательно подготовлены и по ним составлена схема (план), которой студент пользуется на занятии. При ответе надо логически грамотно выражать и обосновывать свою точку зрения, свободно оперировать понятиями и категориями. При самостоятельном решении задач нужно обосновывать каждый этап решения, исходя из теоретических положений

курса.

**Практическое занятие № 1. Настройка Microsoft Word.**

**Просмотреть рекомендованную литературу и подготовиться к ответам на вопросы для обсуждения.**

### **Вопросы для обсуждения:**

- 1. Автоматическое создание резервной копии документа.
- 2. Место хранения шаблона Normal.dot.
- 3. Сохранение документа с возможностью работы в более ранних версиях.
- 4. Создание новой страницы документа.

**Практическое занятие № 2. Особенности оформления научных текстов и докладов. Microsoft PowerPoint.**

**Просмотреть рекомендованную литературу и подготовиться к ответам на вопросы для обсуждения.**

### **Вопросы для обсуждения:**

- 1. Неразрывный пробел и дефис.
- 2. Отличие знака "абзац" от знака "конец строки".
- 3. Оформление рисунков и таблиц в работе студента ДВФУ.
- 4. Знак "разделитель стилей".

**Практическое занятие № 3. Создание и редактирование математических формул. Работа с химическими редакторами.**

**Просмотреть рекомендованную литературу и подготовиться к ответам на вопросы для обсуждения.**

### **Вопросы для обсуждения:**

- 1. Оформление математических и химических формул в работе студента ДВФУ.
- 2. Работа с макросами.

**Практическое занятие № 4. Расчеты в Microsoft Excel. Использование Excel для оформления графического материала.**

**Просмотреть рекомендованную литературу и подготовиться к ответам на вопросы для обсуждения.**

### **Вопросы для обсуждения:**

- 1. Настройка параметров Microsoft Excel.
- 2. Работа с ячейками.
- 3. Написание формул.
- 4. Создание циклических ссылок, итеративные вычисления.
- 5. Относительная и абсолютная ссылки: использование, оформление, примеры.

### **Практическое занятие № 5. Построение графиков в Microcal Origin.**

**Просмотреть рекомендованную литературу и подготовиться к ответам на вопросы для обсуждения.**

### **Вопросы для обсуждения:**

- 1. Построение диаграммы с разрывом одной и двух осей.
- 2. Построение диаграммы с тремя и более осями.

### **Практическое занятие № 6. Поиск научной информации в сети Internet.**

**Просмотреть рекомендованную литературу и подготовиться к ответам на вопросы для обсуждения.**

### **Вопросы для обсуждения:**

- 1. Работа с базой данных Web of Science.
- 2. Использование индекса цитирования.
- 3. Работа с базой данных Научной электронной библиотеки.
- 4. Работа с базой данных Единого окна доступа к образовательным услугам.
- 5. Работа с базой данных Федерального института Промышленной собственности.

### **Практическое занятие № 7. Оценка результатов анализа.**

### **Просмотреть рекомендованную литературу и подготовиться к ответам на вопросы для обсуждения.**

#### **Вопросы для обсуждения:**

- 1. Оценка грубого промаха результат анализа.
- 2. Выявление и устранение случайных и систематических составляющих неопределенности.
- 3. Оценка неопределенности результатов косвенных измерений.
- 4. Чувствительность, селективность и их характеристики.

### **Практическое занятие № 8-9. Регрессионный и корреляционный анализ.**

### **Просмотреть рекомендованную литературу и подготовиться к ответам на вопросы для обсуждения.**

### **Вопросы для обсуждения:**

- 1. Регрессионный и корреляционный анализ.
- 2. Расчет градуировочных функций.

#### **Подготовка к выполнению тестовых заданий**

При подготовке к выполнению тестовых заданий воспользуйтесь материалами лекций и рекомендованной литературой.

#### **Подготовка к зачету**

В процессе подготовки к зачету, следует ликвидировать имеющиеся пробелы в знаниях, углубить, систематизировать и упорядочить знания. Особое внимание следует уделить организации подготовки к зачету. Для этого важны следующие моменты - соблюдение режима дня: сон не менее 8 часов в сутки; занятия заканчивать не позднее, чем за 2-3 часа до сна; прогулки на свежем воздухе, неутомительные занятия спортом во время перерывов между занятиями. Наличие полных собственных конспектов лекций является необходимым условием успешной сдачи экзамена. Если пропущена какая- либо лекция, необходимо ее восстановить, обдумать, устранить возникшие вопросы, чтобы запоминание материала было осознанным. Следует помнить, что при подготовке к зачетам вначале надо просмотреть материал по всем вопросам сдаваемой дисциплины, далее отметить для себя наиболее трудные вопросы и обязательно в них разобраться. В заключение еще раз целесообразно повторить основные положения.

По дисциплине предусмотрен зачет. Все методические рекомендации должны соответствовать содержанию дисциплины.

### **VII. МАТЕРИАЛЬНО-ТЕХНИЧЕСКОЕ ОБЕСПЕЧЕНИЕ ДИСЦИПЛИНЫ**

Учебные лекционные и химические лаборатории, компьютерный класс. Химическая посуда и химические реактивы для демонстрации опытов. Мультимедийное оборудование.

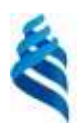

#### МИНИСТЕРСТВО ОБРАЗОВАНИЯ И НАУКИ РОССИЙСКОЙ ФЕДЕРАЦИИ

Федеральное государственное автономное образовательное учреждение высшего профессионального образования

**«Дальневосточный федеральный университет»**

(ДВФУ)

### **ШКОЛА ЕСТЕСТВЕННЫХ НАУК**

## **УЧЕБНО-МЕТОДИЧЕСКОЕ ОБЕСПЕЧЕНИЕ САМОСТОЯТЕЛЬНОЙ РАБОТЫ ОБУЧАЮЩИХСЯ**

**по дисциплине «**Электронные технологии поиска научной химической информации**» Направление подготовки 04.03.01 Химия** профиль «Фундаментальная химия» **Форма подготовки очная**

> **Владивосток 2015**

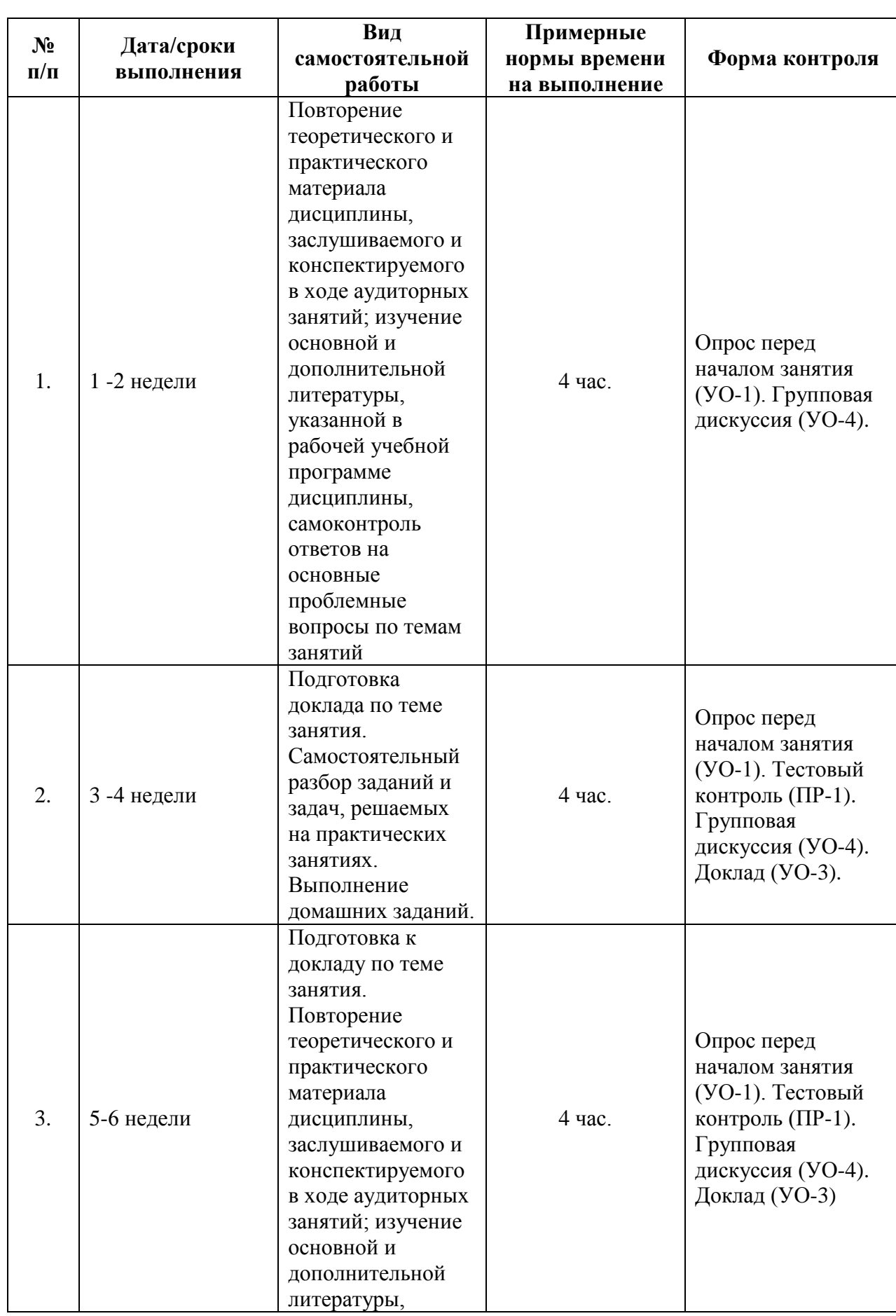

# **План-график выполнения самостоятельной работы по дисциплине**

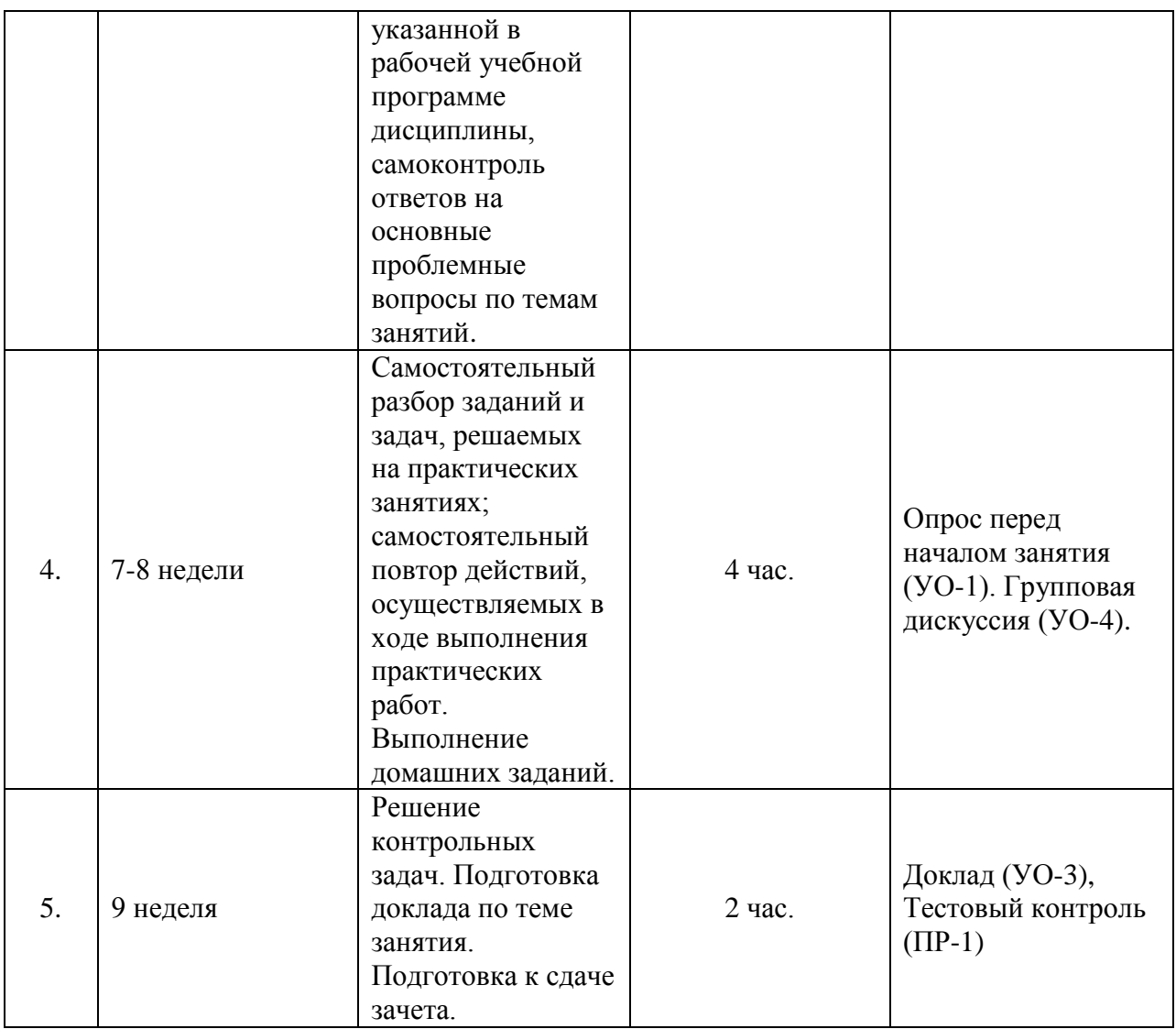

**Характеристика заданий для самостоятельной работы обучающихся и методические рекомендации по их выполнению**

### **1. Подготовка к выполнению тестовых заданий**

При подготовке к выполнению тестовых заданий воспользуйтесь материалами лекций и рекомендованной литературой.

### **2. Подготовка к практическим занятиям**

### **Практическое занятие № 1. Настройка Microsoft Word.**

**Просмотреть рекомендованную литературу и подготовиться к ответам на вопросы для обсуждения.**

### **Вопросы для обсуждения:**

- 1. Автоматическое создание резервной копии документа.
- 2. Место хранения шаблона Normal.dot.

3. Сохранение документа с возможностью работы в более ранних версиях.

#### 4. Создание новой страницы документа.

#### **Для наиболее полного усвоения материала необходимо:**

1. самостоятельно произвести настройку параметров программы Microsoft Word, включающую в себя настройку таких параметров как:

- отмена возможности пропускать слова из прописных букв,

- отмена исправления первых букв ячеек таблиц на прописные буквы,

- отмена автозамены "прямых" кавычек «парными»,

- добавить кнопку стили  $\mathbf{\underline{4}}$  на панель быстрого доступа;

2. изменить параметры стиля, использующегося по умолчанию для написания основного текста (Обычный стиль) согласно требованиям методического пособия по оформлению (шрифт – Times New Roman, размер – 14, выравнивание – по ширине, отступ первой строки - 1,25 см, интервал после абзаца – 0 пт, межстрочный интервал - 1,5 строки, использовать в "новых документах, использующих этот шаблон");

3. изменить параметры стиля, использующегося для написания названий глав не входящих в основную часть (Подзаголовок) согласно требованиям методического пособия по оформлению (уровень - Уровень 1, выравнивание - по центру, отступ первой строки - 0 см, интервал после абзаца – 18 пт, "не отрывать от следующего", "с новой страницы", использовать в "новых документах, использующих этот шаблон");

4. связать стили Заголовок 1-4 с уровнями 1-4 многоуровневого списка;

5. изменить параметры стиля, использующегося для написания названий глав, входящих в основную часть (Заголовок 1) согласно требованиям методического пособия по оформлению (выравнивание - по ширине, отступ первой строки – 1,25 см, полужирный, интервал после абзаца – 18 пт, "не отрывать от следующего", "с новой страницы", использовать в "новых документах, использующих этот шаблон");

6. изменить параметры стиля, использующегося для написания названий подглав, входящих в основную часть (Заголовок 2) согласно требованиям методического пособия по оформлению (выравнивание - по ширине, отступ первой строки – 1,25 см, полужирный, курсив, интервал после абзаца – 0 пт, "не отрывать от следующего", "запретить автоматический перенос слов", использовать в "новых документах, использующих этот шаблон");

7. изменить параметры стилей, использующихся для написания названий пунктов и подпунктов, входящих в основную часть (Заголовки 3 и 4 соответственно) согласно требованиям методического пособия по оформлению (выравнивание - по ширине, отступ первой строки – 1,25 см, курсив, интервал после абзаца – 0 пт, "не отрывать от следующего",

"запретить автоматический перенос слов", использовать в "новых документах, использующих этот шаблон");

8. сформировать автоматическое оглавление (Ссылки  $\rightarrow$  Оглавление  $\rightarrow$ Оглавление) с 4 уровнями;

9. добавить номера страниц в правый нижний край листа (Вставка  $\rightarrow$ Номер страницы  $\rightarrow$  Внизу страницы  $\rightarrow$  Простой номер 3);

10. убрать нумерацию с титульного листа (Конструктор  $\rightarrow$  Настройки  $\rightarrow$ Особый колонтитул для первой страницы);

**Практическое занятие № 2. Особенности оформления научных текстов и докладов. Microsoft PowerPoint.**

### **Просмотреть рекомендованную литературу и подготовиться к ответам на вопросы для обсуждения.**

### **Вопросы для обсуждения:**

- 1. Неразрывный пробел и дефис.
- 2. Отличие знака "абзац" от знака "конец строки".
- 3. Оформление рисунков и таблиц в работе студента ДВФУ.

4. Знак "разделитель стилей".

### **Для наиболее полного усвоения материала необходимо:**

1. создать новый раздел (Раздел 2) в документе (Разметка → Разрывы → Разрывы разделов - Следующая страница);

2. изменить ориентацию страницы раздела 2 (Разметка  $\rightarrow$  Ориентация  $\rightarrow$ Альбомная);

3. создать раздел 3, для которого установить книжную ориентацию страницы и отключить особый колонтитул для первой страницы;

4. создать стиль для автоматической нумерации названий рисунков согласно требованиям методического пособия по оформлению (выравнивание - по центру, отступ первой строки – 0 см, интервал после абзаца – 0 пт, "запретить автоматический перенос слов", определить новый формат номера (нумерация 1, 2, 3, по образцу "Рисунок # - ", использовать в "новых документах, использующих этот шаблон");

5. создать стиль для автоматической нумерации названий таблиц согласно требованиям методического пособия по оформлению (выравнивание - по ширине, отступ первой строки – 1,25 см, интервал после абзаца – 0 пт, "не отрывать от следующего", "запретить автоматический перенос слов", определить новый формат номера (нумерация 1, 2, 3, по образцу "Таблица # - ", использовать в "новых документах, использующих этот шаблон");

6. создать стиль для автоматической нумерации формул согласно требованиям методического пособия по оформлению (выравнивание - по правому краю, отступ первой строки – 0 см, интервал после абзаца – 0 пт, определить новый формат номера (нумерация 1, 2, 3, по образцу "(#)", использовать в "новых документах, использующих этот шаблон");

**Практическое занятие № 3. Создание и редактирование математических формул. Работа с химическими редакторами.**

**Просмотреть рекомендованную литературу и подготовиться к ответам на вопросы для обсуждения.**

#### **Вопросы для обсуждения:**

1. Оформление математических и химических формул в работе студента ДВФУ.

2. Работа с макросами.

### **Для наиболее полного усвоения материала необходимо:**

7. создать макрос методом записи последовательности действий (Вид  $\rightarrow$ Макросы → Запись макроса → Назначить "клавишам" → "Ctrl" + " $\downarrow$ " → Назначить → Закрыть) для изменения написания следующего символа на подстрочный знак ("Shift" + "→" → Главная → Подстрочный знак → "→")

8. создать макрос методом записи последовательности действий (Вид  $\rightarrow$ Макросы  $\rightarrow$  Запись макроса  $\rightarrow$  Назначить "клавишам"  $\rightarrow$  "Ctrl" + "↑"  $\rightarrow$ Назначить → Закрыть) для изменения написания следующего символа на Надстрочный знак ("Shift" + "→" → Главная → Надстрочный знак → "→")

9. создать макрос методом записи последовательности действий (Вид  $\rightarrow$ Макросы  $\rightarrow$  Запись макроса  $\rightarrow$  Назначить "кнопке"  $\rightarrow$  Добавить  $\rightarrow$  Закрыть) для оформления формулы согласно требованиям методического пособия по оформлению (Вставка → Таблица 4×2 →Макет → Свойства → Ширина 1, 2, 4 столбцов 1,25 см, Ширина 3 столбца 12,75 см → Объединить ячейки второго и третьего столбца первой строки  $\rightarrow$  вписать "где" в ячейке второго столбца второй строки  $\rightarrow$  Объединить ячейки третьего и четвертого столбца второй строки  $\rightarrow$  Выделить всю таблицу  $\rightarrow$  Конструктор  $\rightarrow$  Границы  $\rightarrow$  Нет границ

**Практическое занятие № 4. Расчеты в Microsoft Excel. Использование Excel для оформления графического материала.**

**Просмотреть рекомендованную литературу и подготовиться к ответам на вопросы для обсуждения.**

### **Вопросы для обсуждения:**

1. Настройка параметров Microsoft Excel.

- 2. Работа с ячейками.
- 3. Написание формул.
- 4. Создание циклических ссылок, итеративные вычисления.
- 5. Относительная и абсолютная ссылки: использование,

оформление, примеры.

### **Для наиболее полного усвоения материала необходимо: произвести расчет λ по трансцендентальной функции**

(методом подбора и циклического расчета)

$$
\frac{1}{\sqrt{\lambda}} = 0.87 \cdot \ln(\text{Re}\cdot\sqrt{\lambda}) - 0.87
$$

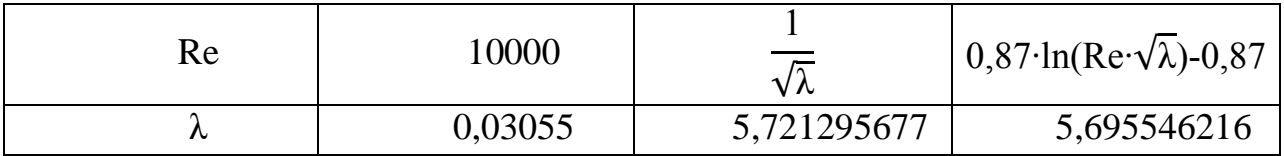

### **Практическое занятие № 5. Построение графиков в Microcal Origin.**

**Просмотреть рекомендованную литературу и подготовиться к ответам на вопросы для обсуждения.**

### **Вопросы для обсуждения:**

1. Построение диаграммы с разрывом одной и двух осей.

2. Построение диаграммы с тремя и более осями.

**Практическое занятие № 6. Поиск научной информации в сети Internet.** 

**Просмотреть рекомендованную литературу и подготовиться к ответам на вопросы для обсуждения.**

### **Вопросы для обсуждения:**

1. Работа с базой данных Web of Science.

2. Использование индекса цитирования.

3. Работа с базой данных Научной электронной библиотеки.

4. Работа с базой данных Единого окна доступа к образовательным услугам.

5. Работа с базой данных Федерального института Промышленной собственности.

### **Практическое занятие № 13, 14. Математическая статистика в**

**химии** Просмотреть рекомендованную литературу и подготовиться к ответам на вопросы для обсуждения.

### **Вопросы для обсуждения:**

1. Роль методов математической статистики в аналитической химии.

2. Введение в теорию вероятностей.

3. Случайная составляющая неопределенности химического анализа

**4.** Расчет данные итоговой статистики с использованием пакета статистических программ Excel.

**Практическое занятие № 7. Оценка результатов анализа.**

### **Просмотреть рекомендованную литературу и подготовиться к ответам на вопросы для обсуждения.**

### **Вопросы для обсуждения:**

1. Оценка грубого промаха результат анализа.

2. Выявление и устранение случайных и систематических составляющих неопределенности.

3. Оценка неопределенности результатов косвенных измерений.

4. Чувствительность, селективность и их характеристики.

**Практическое занятие №№ 8-9. Регрессионный и корреляционный анализ.**

### **Просмотреть рекомендованную литературу и подготовиться к ответам на вопросы для обсуждения.**

### **Вопросы для обсуждения:**

- 1. Регрессионный и корреляционный анализ.
- 2. Расчет градуировочных функций.

# **Требования к представлению и оформлению результатов самостоятельной работы**

## **Структура отчета по практической работе**

Отчеты по практическим работам представляются в электронной форме, подготовленные как текстовые документы в редакторах MSWord и электронных таблиц Excel.

Отчет по работе должен быть обобщающим документом, включать всю информацию по выполнению заданий, в том числе, основные расчетные формулы, диаграммы, графики, электронные таблицы данных, таблицы, расчеты и т.д.

Структурно отчет по практической работе, как текстовый документ, комплектуется по следующей схеме:

Требования к презентации:

 На первом слайде представляется тема выполненного исследования, фамилия, инициалы автора, фамилия, инициалы преподавателя.

 На втором слайде дается обоснование актуальности изучаемой темы.

Третий слайд указывает цель и задачи работы.

 На 4-10 слайдах приводится содержание работы. Могут размещаться схемы, таблицы, графики, фотографии, снабженные необходимой для понимания краткой текстовой информацией.

На последнем слайде приводятся выводы по выполненной работе.

 Количество слайдов, посвященных описанию работы и полученных результатов, может меняться и окончательно определяется автором в зависимости от имеющихся материалов.

 *Выводы* – обязательная компонента отчета, содержит обобщающие выводы по работе (какие задачи решены, оценка результатов, что освоено при выполнении работы);

 *Список литературы* – обязательная компонента отчета, с новой страницы, содержит список источников, использованных при выполнении работы, включая электронные источники (список нумерованный, в соответствии с правилами описания библиографии).

Отчет по практической работе относится к категории «*письменная работа***»**, оформляется *по правилам оформления письменных работ студентами ДВФУ*.

Необходимо обратить внимание на следующие аспекты в оформлении отчетов работ:

- набор текста;

- структурирование работы;

- оформление заголовков всех видов (рубрик-подрубрик-пунктовподпунктов, рисунков, таблиц, приложений);

- оформление перечислений (списков с нумерацией или маркировкой);
- оформление таблиц;
- оформление иллюстраций (графики, рисунки, фотографии, схемы);
- набор и оформление математических выражений (формул);

- оформление списков литературы (библиографических описаний) и ссылок на источники, цитирования.

Набор текста осуществляется на компьютере, в соответствии со следующими требованиями:

 печать – на одной стороне листа белой бумаги формата А4 (размер 210 на 297 мм.);

- интервал межстрочный полуторный;
- шрифт Times New Roman;

 размер шрифта - 14 пт., в том числе в заголовках (в таблицах допускается 10-12 пт.);

выравнивание текста – «по ширине»;

• поля страницы - левое  $-25-30$  мм., правое  $-10$  мм., верхнее и нижнее  $-20$  MM.;

 нумерация страниц – в правом нижнем углу страницы (для страниц с книжной ориентацией), сквозная, от титульного листа до последней страницы, арабскими цифрами (первой страницей считается титульный лист, на котором номер не ставиться, на следующей странице проставляется цифра «2» и т. д.).

 режим автоматического переноса слов, за исключением титульного листа и заголовков всех уровней (перенос слов для отдельного абзаца блокируется средствами MSWord с помощью команды «Формат» – абзац при выборе опции «запретить автоматический перенос слов»).

Если рисунок или таблица размещены на листе формата больше А4, их следует учитывать как одну страницу. Номер страницы в этих случаях допускается не проставлять.

Список литературы и все *приложения* включаются в общую в сквозную нумерацию страниц работы.

#### **Критерии оценки выполнения самостоятельной работы**

Оценивание отчета по практическим работам проводится по критериям: полнота и качество выполненных заданий;

теоретическое обоснование полученного результата;

качество оформления отчета, использование правил и стандартов оформления текстовых и электронных документов;

отсутствие фактических ошибок, связанных с пониманием темы.

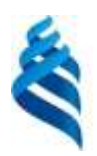

МИНИСТЕРСТВО ОБРАЗОВАНИЯ И НАУКИ РОССИЙСКОЙ ФЕДЕРАЦИИ

Федеральное государственное автономное образовательное учреждение высшего профессионального образования

**«Дальневосточный федеральный университет»**

(ДВФУ)

### **ШКОЛА ЕСТЕСТВЕННЫХ НАУК**

**ФОНД ОЦЕНОЧНЫХ СРЕДСТВ**

Электронные технологии поиска научной химической информации **Направление подготовки 04.03.01 Химия** профиль «Фундаментальная химия» **Форма подготовки очная**

> **Владивосток 2015**

# **Паспорт ФОС**

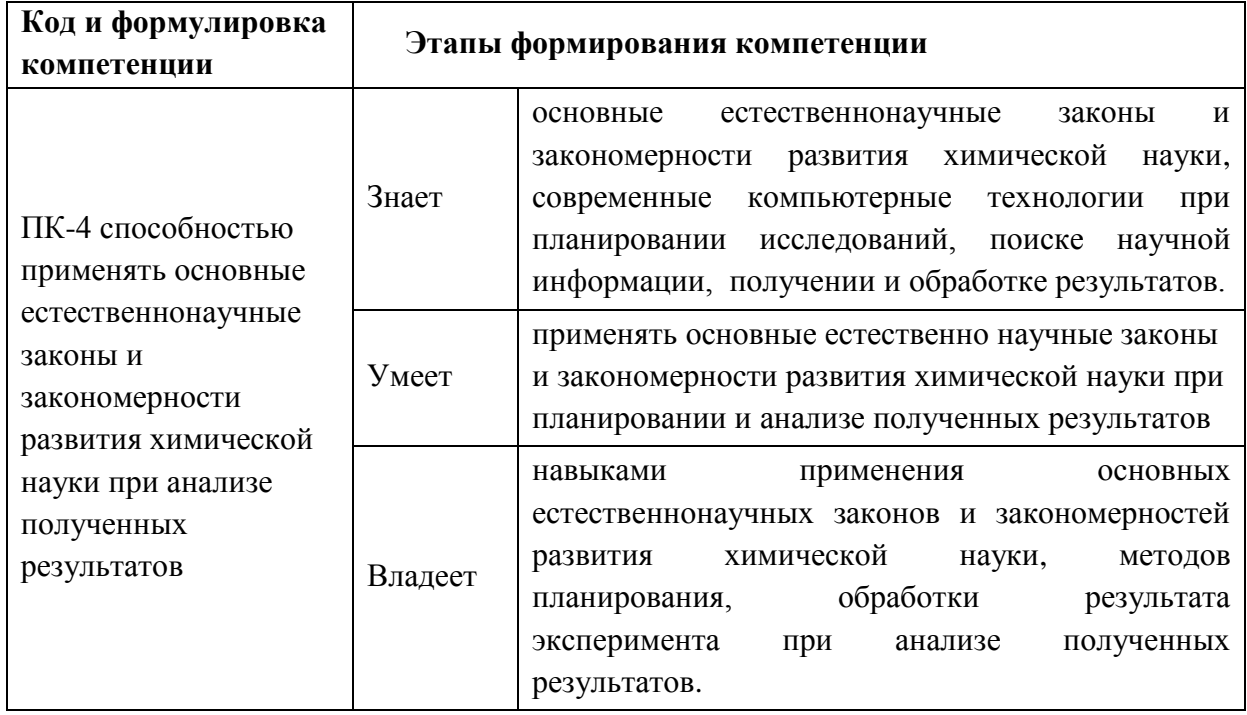

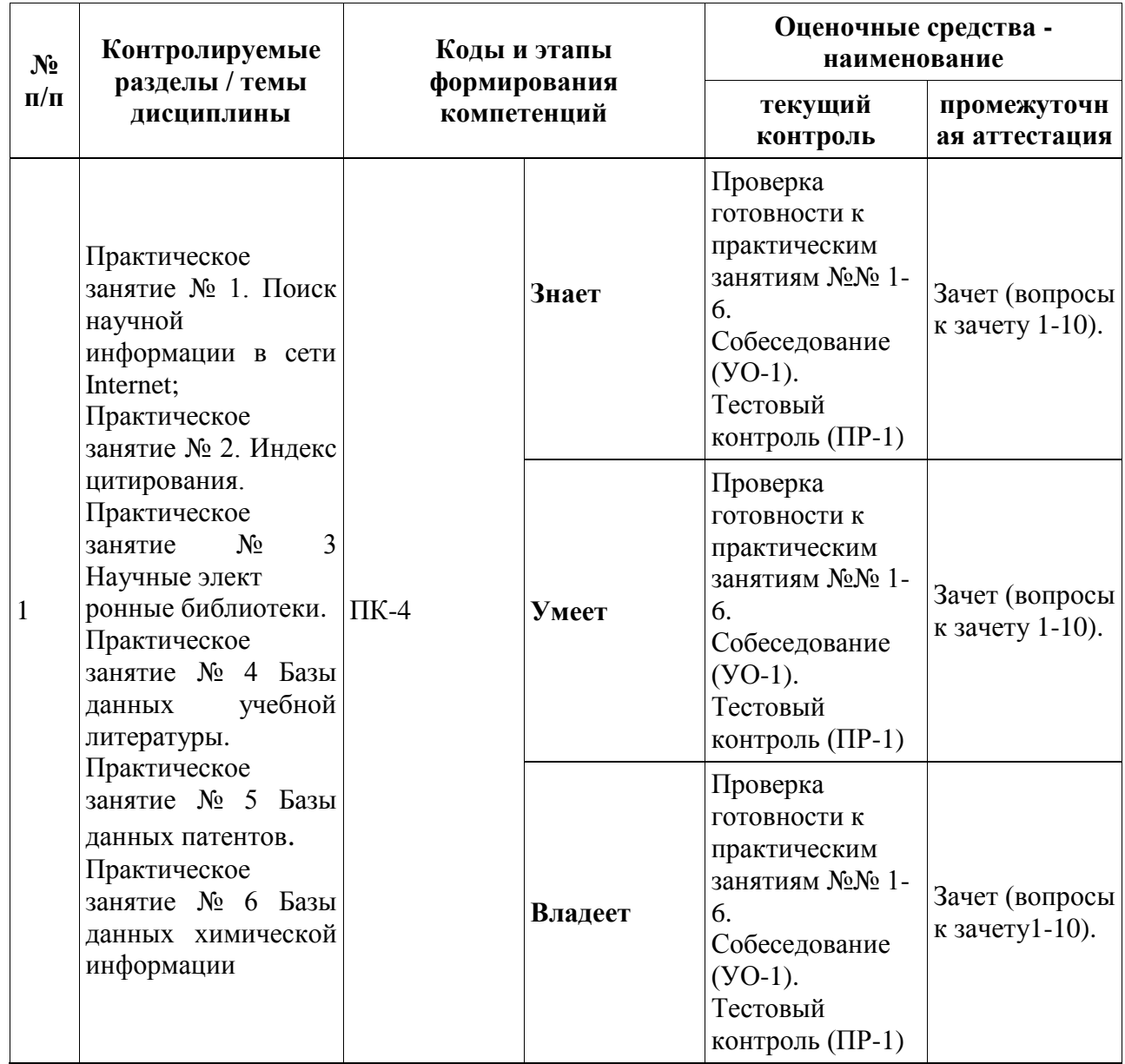

## **Шкала оценивания уровня сформированности компетенций**

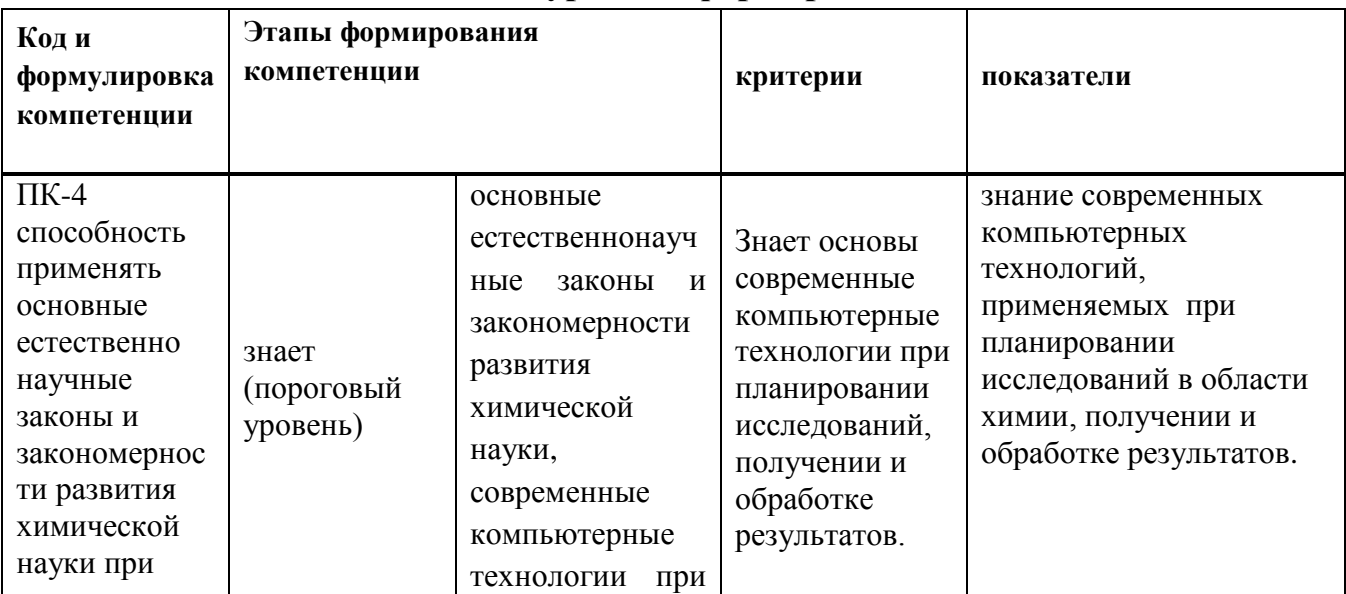

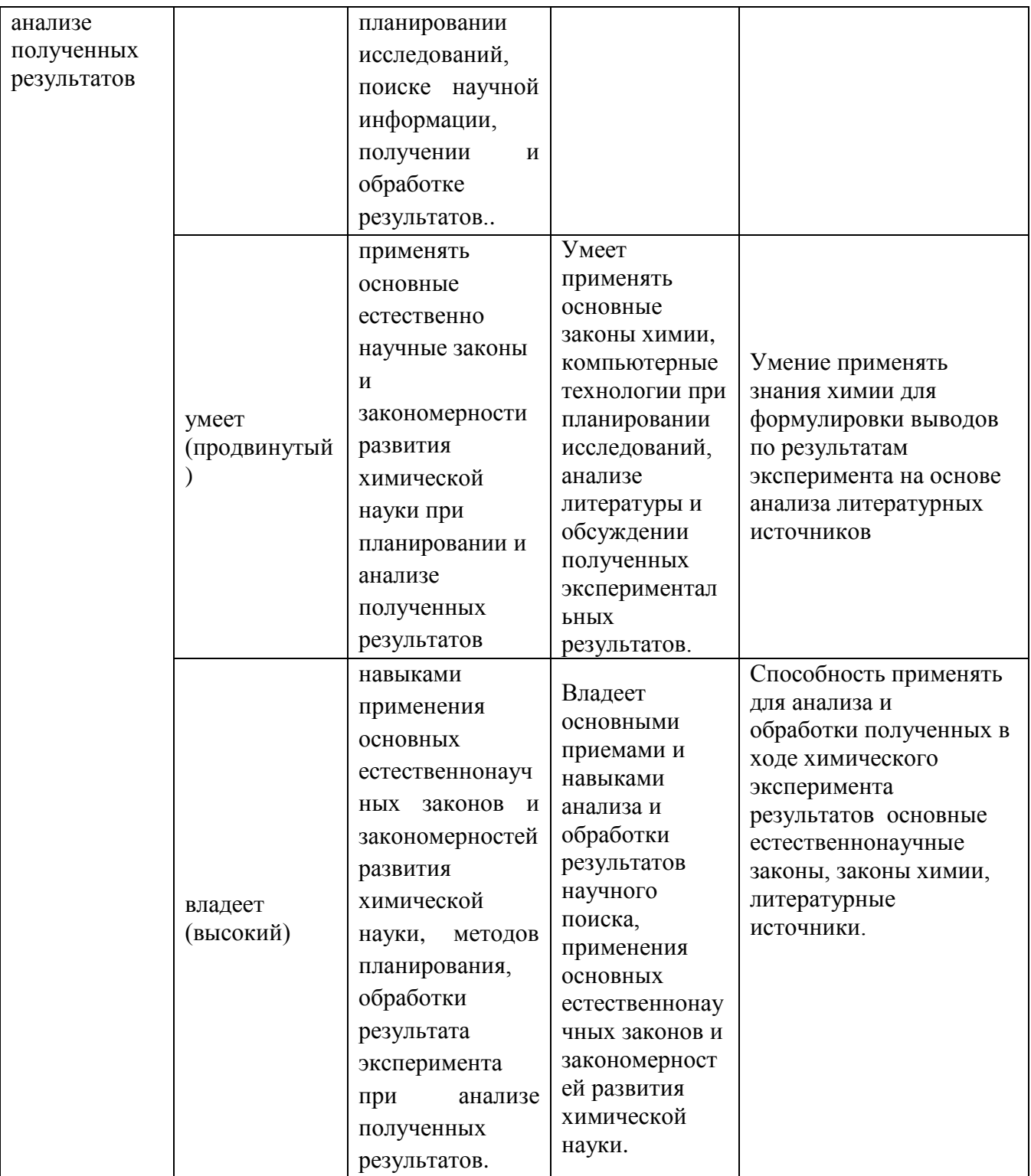

## **Методические рекомендации, определяющие процедуры оценивания результатов освоения дисциплины**

**Промежуточная аттестация студентов.** Промежуточная аттестация студентов по дисциплине проводится в соответствии с локальными нормативными актами ДВФУ и является обязательной. К зачету допускаются студенты, выполнившие все практические работы и отчитавшиеся по ним.

**Зачет** (Средство промежуточного контроля) – Вопросы к зачету.

#### **Вопросы к зачету**

1. Использование стиля "Обычный" при оформлении квалификационной работы.

2. Использование стилей "Заголовок 1-4" для оформления квалификационной работы.

3. Автоматическая нумерация глав, подглав, пунктов и подпунктов квалификационной работы.

4. Создание автоматического оглавления в квалификационной работе.

5. Оформление математических и химических формул в квалификационной работе.

6. Автоматическая нумерация рисунков, таблиц и приложений в квалификационной работе.

7. Работа с разделами документа.

8. Проведение циклических расчетов в Microsoft Excel.

9. Использование моноширинных текстов при оформлении презентации.

10. Поиск информации в сети Интернет.

11. Работа с базами данных.

12. Работа с электронными каталогами.

**Текущая аттестация студентов.** Текущая аттестация студентов по дисциплине проводится в соответствии с локальными нормативными актами ДВФУ и является обязательной.

### **Примерный перечень оценочных средств (ОС) при текущей прверке** 1. **Устный опрос**

1. Собеседование (УО-1) (Средство контроля, организованное как специальная беседа преподавателя с обучающимся на темы, связанные с изучаемой дисциплиной, и рассчитанное на выяснение объема знаний обучающегося по определенному разделу, теме, проблеме и т.п.) - Вопросы по темам/разделам дисциплины.

**Вопросы собеседований при проверке готовности к практическим занятиям:**

**Тема : Работа со стандартным программным обеспечением.**

1. Работа с Microsoft Office.

2. Математические, инженерные и статистические расчеты. Создание и редактирование научной графики.

**Тема: Работа со специализированным программным обеспечением.**

1. Обработка химической информации.

2. Поиск технической и нормативно-правовой документации в сети Internet.

### **2. Письменные работы**

1. Тест (ПР-1) (Система стандартизированных заданий, позволяющая автоматизировать процедуру измерения уровня знаний и умений обучающегося) - Фонд тестовых заданий.

### **Тестовые задания для текущей проверки Укажите один правильный ответ**

9. Государственная система научно-технической информации содержит в своем составе

- 1. всероссийские органы НТИ
- 2. библиотеки
- 3. архивы
- 10. Основными функциями органов НТИ являются
- 1. сбор и хранение информации
- 2. образовательная деятельность
- 3. переработка информации и выпуск изданий
- 11. К опубликованным источникам информации относятся
- 1. книги и брошюры
- 2. периодические издания (журналы и газеты)
- 3. диссертации
- 12. К неопубликованным источникам информации относятся
- 1. диссертации и научные отчеты
- 2. переводы иностранных статей и депонированные рукописи
- 3. брошюры
- 13. Ко вторичным изданиям относятся
- 1. реферативные журналы
- 2. библиографические указатели
- 3. справочники
- 14. Депонированные рукописи
- 1. приравниваются к публикациям, но нигде не опубликованы
- 2. рассчитаны на узкий круг профессионалов
- 3. запрещены для публикации
- 15. Оперативному поиску научно-технической информации помогают
- 1. каталоги и картотеки
- 2. тематические списки литературы
- 3. милиционеры
- 16. Во введении необходимо отразить
- 1. актуальность темы
- 2. полученные результаты
- 3. источники, по которым написана работа
- 17. Для научного текста характерна
- 1. эмоциональная окрашенность
- 2. логичность, достоверность, объективность
- 3. четкость формулировок

### 18. Стиль научного текста предполагает только

- 1. прямой порядок слов
- 2. усиление информационной роли слова к концу предложения

3. выражение личных чувств и использование средств образного письма

19. Особенности научного текста заключаются

- 1. в использовании научно-технической терминологии
- 2. в изложении текста от 1 лица единственного числа
- 3. в использовании простых предложений
- 20. Научный текст необходимо
- 1. представить в виде разделов, подразделов, пунктов
- 2. привести без деления одним сплошным текстом
- 3. составить таким образом, чтобы каждая новая мысль начиналась с

абзаца

- 21. Выводы содержат
- 1. только конечные результаты без доказательств
- 2. результаты с обоснованием и аргументацией
- 3. кратко повторяют весь ход работы
- 22. Список использованной литературы
- 1. оформляется с новой страницы
- 2. имеет самостоятельную нумерацию страниц

3. составляется таким образом, что отечественные источники - в начале списка, а иностранные – в конце

- 23. В приложениях
- 1. нумерация страниц сквозная
- 2. на листе справа сверху напечатано «Приложение»
- 3. на листе справа напечатано «ПРИЛОЖЕНИЕ»
- 24. Таблица
- 1. может иметь заголовок и номер
- 2. помещается в тексте сразу после первого упоминания о ней
- 3. приводится только в приложении
- 25. Числительные в научных текстах приводятся
- 1. только цифрами
- 2. только словами
- 3. в некоторых случаях словами, в некоторых цифрами

26. Однозначные количественные числительные в научных текстах приводятся

- 1. словами
- 2. цифрами
- 3. и цифрами и словами

27. Многозначные количественные числительные в научных текстах приводятся

- 1. только цифрами
- 2. только словами
- 3. В начале предложения словами
- 28. Порядковые числительные в научных текстах приводятся
- 1. с падежными окончаниями
- 2. только римскими цифрами
- 3. только арабскими цифрами
- 29. Сокращения в научных текстах
- 1. допускаются в виде сложных слов и аббревиатур
- 2. допускаются до одной буквы с точкой
- 3. не допускаются
- 30. Сокращения «и др.», «и т.д.» допустимы
- 1. только в конце предложений
- 2. только в середине предложения
- 3. в любом месте предложения
- 31. Иллюстрации в научных текстах
- 1. могут иметь заголовок и номер
- 2. оформляются в цвете
- 3. помещаются в тексте после первого упоминания о них
- 32. Цитирование в научных текстах возможно только
- 1. с указанием автора и названия источника
- 2. из опубликованных источников
- 3. с разрешения автора
- 33. Цитирование без разрешения автора или его преемников возможно
- 1. в учебных целях
- 2. в качестве иллюстрации
- 3. невозможно ни при каких случаях

### **Раздел 4. Работа со стандартным программным обеспечением**

34. При библиографическом описании опубликованных источников

1. используются знаки препинания «точка», /, //

2. не используются «кавычки»

3. не используется «двоеточие»

35. Правильное оформление названия главы, не входящей в основную часть текста

**1. Введение** 2. **Литературный обзор** *3. Выводы* 4. **Список литературы** 36. Правильное оформление названия главы, входящей в основную часть **1. 1. Обсуждение результатов.** 2. **Глава 1 Обсуждение результатов.** *3.* **1 Обсуждение результатов** 4. **1. Обсуждение результатов** 37. Правильное оформление названия подглавы **1. 1.1. Оборудование и реактивы.** 2. **1.1 Оборудование и реактивы** *3.* **Подглава 1.1 Оборудование и реактивы** 4. **1.1. Оборудование и реактивы** 38. Правильно оформленное название таблицы 1. Таблица 1 – Название таблицы 1 2. Таблица 1 – Название таблицы 1. 3. Таблица А – Название таблицы А. 4. Таблица А – Название таблицы А 39. Правильно оформленное название рисунка 1. Рисунок 1 – Название рисунка 1 2. Рисунок 1 – Название рисунка 1. 3. Рисунок А – Название рисунка А. 4. Рисунок А – Название рисунка А 40. Правильно оформленное название приложения **1. Приложение 1 – Название приложения 1 2. Приложение А – Название приложения А 3. Приложение А 4. Название приложения А 5. Приложение А** 41. Правильно оформленная математическая формула 1. Массовая доля вещества в смеси рассчитывается по формуле: $\omega = \frac{m_{\text{B-BA}}}{m_{\text{cmeer}}} \cdot 100\%$ 

 $\mathbf{I}$ m<sub>в-ва</sub> – масса вещества, кг;

де  $m_{\text{cmeca}}$  – масса смеси, кг.

2. Массовая доля вещества в смеси (ω, %) рассчитывается по формуле 1.

$$
\omega = \frac{m_{\text{B-Ba}}}{m_{\text{cmeca}}} \cdot 100\,\%
$$

 $\mathbf{I}$  $m_{\text{B-Ra}}$  – масса вещества, кг;

де  $m_{\text{cmecu}}$  – масса смеси, кг.

3. Массовая доля вещества в смеси (ω, %) рассчитывается по формуле 1.

$$
\omega = \frac{m_{\text{B-Ba}}}{m_{\text{cmech}}} \cdot 100\%
$$

(

(

 $\overline{1}$ 

 $1$ m<sub>в-ва</sub> – масса вещества, кг;

де  $m_{\text{cmeca}}$  – масса смеси, кг.

4. Массовая доля вещества в смеси рассчитывается по формуле 1:  $\frac{m_{B-Ba}}{m}$  . 100 %  $\omega =$  $m_{\text{cme}$ си 1)

 $1$ m<sub>в-ва</sub> – масса вещества, кг;

де  $m_{\text{cmecu}}$  – масса смеси, кг.

42. Для возможности изменения ориентации произвольного листа в документе необходимо:

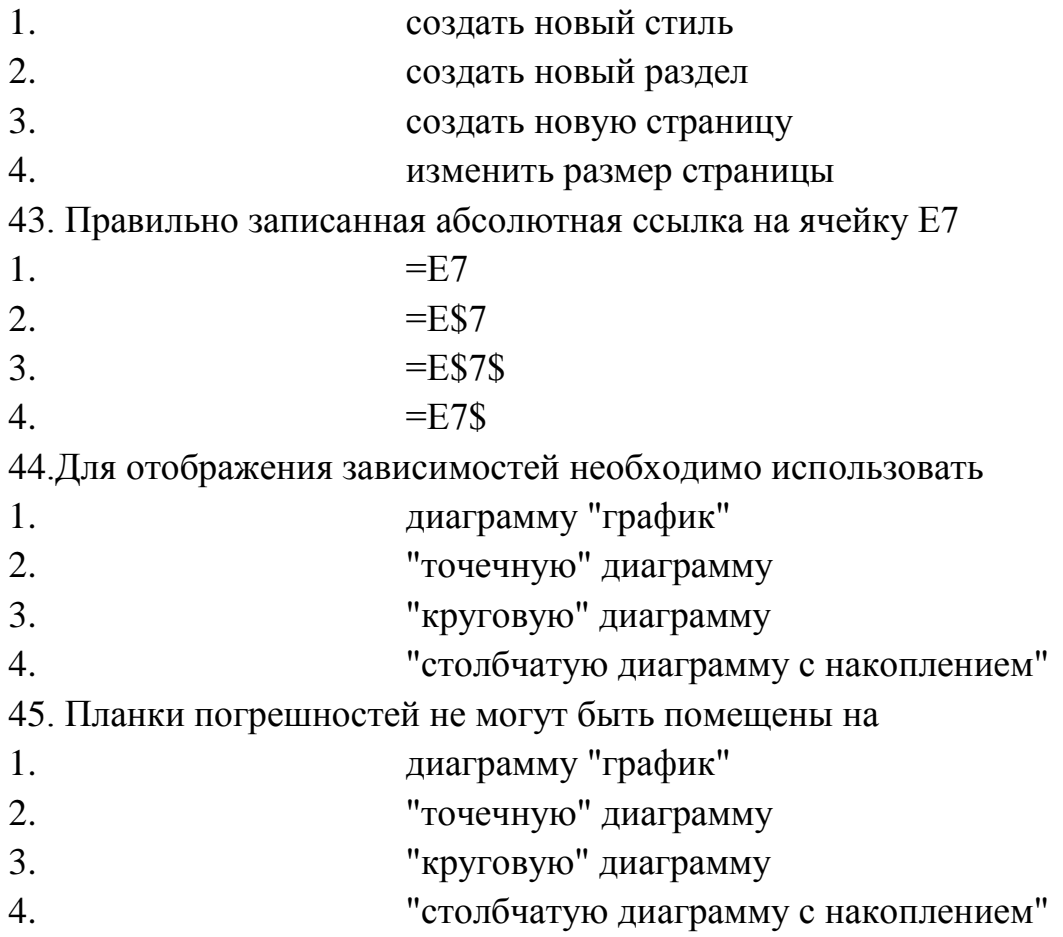

46. Для отображения в ячейке строки вида "=А1\*А2" необходимо 1. в ячейке установить текстовый формат и внести необходимые значения 2. в ячейку вписать знак апострофа " ' " и внести необходимые значения 3. внести в ячейку необходимые значения 4. в ячейке сцепить содержимое ячеек, имеющих значения "=" и " А1\*А2" 47. Для произведения однотипных расчетов в массивах данных необходимо 1. включить в настройках итеративные вычисления 2. скопировать имеющуюся формулу в необходимые ячейки 3. распространить имеющуюся формулу в необходимые ячейки 4. ввести нужные формулы в необходимые ячейки **Раздел 6. Роль методов математической статистики в химии**  48. Для расчета грубого промаха используют разницу между: 1. подозреваемым на промах результатом и ближайшим к нему 2. подозреваемым и полусуммой ближайших результатов 3. двумя подозреваемыми величинами 49. Грубый промах оценивают по: 1. Q-критерию 2. Размаху варьирования 3. Критерию Фишера 50. Генеральная совокупность при количестве измерений:  $1. > 50$ 2.  $<100$ 3.  $< 59$ 51. Случайную погрешность оценивают по величине: 1. Грубых промахов 2. Доверительного интервала 3. Значения медианы 52. Систематическая погрешность определяет: 1. сходимость результатов 2. внутрилабораторную сходимость 3. правильность метода 53. Сравнение постоянной и среднего проводят по:

1. Критерию Фишера

2. Простому тесту Стьдента

3. Q-критерию

54. Задача регрессии:

1. Поиск коэффициентов уравнения

2. Установление линейной зависимости

3. Экстраполирование данных

55. Регрессионный анализ помогает

1. построить, исходя из экспериментальных данных, аппроксимирующую функцию, соответствующую исследуемой зависимости;

2. установить наличие или отсутствие связи между изучаемыми явлениями или величинами, а также количественно оценить уровень этой связи;

3. исследовать структуру корреляционных связей между двумя совокупностями случайных величин.

56. Корреляционный анализ помогает:

1. построить, исходя из экспериментальных данных, аппроксимирующую функцию, соответствующую исследуемой зависимости;

2. установить наличие или отсутствие связи между изучаемыми явлениями или величинами, а также количественно оценить уровень этой связи;

3. исследовать структуру корреляционных связей между двумя совокупностями случайных величин.

**Критерии оценки знаний умений и навыков при текущей проверке**

### **Оценка устных ответов:**

### **Отметка** "**Отлично**"

1. Дан полный и правильный ответ на основе изученных теорий.

2. Материал понят и изучен.

3. Материал изложен в определенной логической последовательности, литературным языком.

4. Ответ самостоятельный.

### **Отметка** "**Хорошо**"

1, 2, 3, 4 – аналогично отметке "Отлично".

5. Допущены 2-3 несущественные ошибки, исправленные по требованию учителя, наблюдалась "шероховатость" в изложении материала.

### **Отметка "Удовлетворительно"**

1. Учебный материал, в основном, изложен полно, но при этом допущены 1-2 существенные ошибки (например, неумение применять законы и теории к объяснению новых фактов).

2. Ответ неполный, хотя и соответствует требуемой глубине, построен несвязно.

### **Отметка** "**Неудовлетворительно**"

1. Незнание или непонимание большей или наиболее существенной части учебного материала.

2. Допущены существенные ошибки, которые не исправляются после уточняющих вопросов, материал изложен несвязно.